**Adobe Photoshop 2022 (Version 23.2) With Product Key Free Download [32|64bit] (Latest)**

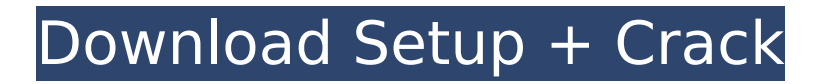

## **Adobe Photoshop 2022 (Version 23.2)**

Installation and Setup Although you can set up the software yourself, it's best if you have an expert do it for you. You can download and use the trial version for 30 days. Photoshop's easy setup makes it easy to work on projects even with less technical expertise. The software comes as a CD or DVD, or you can download the full Photoshop software by itself from the Adobe website. Once you've got the software on your desktop, follow these steps: Find the installer program (assuming it comes on a CD) and double-click the.exe file to begin the installation process. You'll get a dialog box asking you where you want to install Photoshop. Click the Next button. The next screen will ask you to select a desktop shortcut for Photoshop. A shortcut is a shortcut that gives you a link to the program that lets you launch Photoshop right from your desktop. Click the Next button. The next step asks you to select the drive where you want to install Photoshop. This is where you'll install the program files, shortcuts, and settings. Click the Next button. This next screen will ask you to sign in to your Adobe Account or provide credit card information for the purchase. This is where you need to verify that you own the program. Click the Next button. There is a third option to create a Photoshop icon on your desktop. You can click this if you want Photoshop to be open when you start Windows. Click the Install button to continue. The final screen will ask you to restart your computer once the installation is complete. Click the Install button. Create a New Project The first step is to create a new project. The template is included in the installation, but you can also choose from Photoshop CS4 templates in the format of a folder. Photoshop CS4 provides templates for two different types of projects: Webbased: Web-based applications allow you to work on images for the Web using HTML, CSS, and JavaScript. The templates provided are designed to be easy to understand and share. Print-based: Print-based projects allow you to work on images for prints. These templates have been created with the print form in mind. Once you've created a new project, you need to import your images into the project. To do this, you'll need to open your images in your computer's image editor of choice. You can

### **Adobe Photoshop 2022 (Version 23.2) Free Download**

How to use Photoshop Elements? P.S. Photoshop Elements is an entirely different program that is for casual, hobby and classroom use. Photoshop CS5 is our professional software for graphics and photography. We recommend to use Photoshop Elements for creating graphics for your personal use, and for your use in the classroom. P.S. Photoshop Elements is an entirely different program that is for casual, hobby and classroom use. Photoshop CS5 is our professional software for graphics and photography. We recommend to use Photoshop Elements for creating graphics for your personal use, and for your use in the classroom. Does Photoshop Elements support all the same features as the other version of Photoshop? It does support all the features of the more expensive version of Photoshop. Whether you have the cost of the software or use it for free, Photoshop Elements 16 is an easy-to-use graphics editor for casual users. It has many of the same features as the professional version, but has a simplified user interface. It supports: Adobe Photoshop Elements 16 can open, save, convert, and manipulate many of the same file types as Photoshop CS5. Additionally, it can edit, retouch, and enhance your photographs. Photoshop Elements 16 supports RAW file formats and can edit RAW images from most major DSLRs. Photoshop Elements 16 works with layers and allows you to cut, copy, paste, rotate, blur, resave, and save. Photoshop Elements 16 comes with a selection tool, eyedropper, and tools for correcting color, levels, curves, brightness, white balance, and redeye. Photoshop Elements 16 lets you add a variety of special effects to your images such as: gradients, bevels, shadows, and high dynamic range. Supports Print Documents Does Photoshop Elements require additional paid for licenses in order to run? No. Photoshop Elements 16 is a free software. It can be installed on a computer or used on a mobile device. All you need to do to use Photoshop Elements 16 is to download it from the App Store or Google Play and install it on your computer. Additional information on downloading Photoshop Elements 16 is located below. No.

Photoshop Elements 16 is a free software. It can be installed on a computer or used on a mobile device. All you need to do to use Photoshop Elements 16 is to download it from the App Store or Google Play and install it on your computer. Additional information on downloading Photoshop 388ed7b0c7

# **Adobe Photoshop 2022 (Version 23.2) [Latest 2022]**

{ "signatures": [ { "keyid":

"4a5de479c83ecf527e60e1460e1211701d255b5323bf09c99a4503c4c5468a13", "sig": "04a6974f97f e4b4a367785a4adaa9139717d6c2a215f97a7b008f9b2f6e1729863cd89eaa7ebeb62f51e6752e7b58 2686fa7efa16cd4a26aaf3e37bbf3" }, { "keyid":

"4a5de479c83ecf527e60e1460e1211701d255b5323bf09c99a4503c4c5468a13", "pubkey": "03bd92842e5dfe6d5649296420a870b6b3f66a2f71e3a0eee33dca38a3be5c6914", "sig": "06b9d806 6ed7d4a6f841f950ba8bffac7c8d0fa4a9bf20dbabf7040d064e4aebff4d72e1f238b2d38a44ec67a9bdd 31d28de8a20d5f6b9f1d6d53dad8da6ba" } ], "signed": { "\_type": "commitment", "tag": { "name": "v1.2.1" }, "body": "This is a test commit!", "type": "commit", "id":

"4538db11fa85a711d2a394310ec6f2559cef94ac5f0163f157e7bf4c2215e7c1", "

#### **What's New in the Adobe Photoshop 2022 (Version 23.2)?**

Theater and art Hey guys! Finally had a chance to read through and see all the pages of art and comments and what not! Thought I'd say something about how the artwork is going. As the entire comic has been progressed, I have been losing motivation to continue working on it. So, I've been rewatching anime and composing some music. In regards to the art, I've thought of a lot of ideas and concepts. Some of them I've sketched out and gotten really, really far along with, while others I've thrown away or let some days go by. So far I've narrowed my focus to 2 sides - the mafia and the 7 Deadly Sins. I've pretty much sketched out their characters in there entirety (provided for you in the first page), and am working on bringing them to life in a visual way. The mafia side is going a lot smoother than the 7 Deadly Sins side. So far I've have a few people in mind and some very rough idea's of how they look. The two sides will be a bit different in regards to the development. The mafia side will go from rough drawing to finished inking and coloring the art, while the 7 Deadly Sins side will go from rough sketched concept art to 2d art and then clean-up and coloring. I'm not sure if I will work on both at once or go one at a time. The two sides will feature different aspects of the 2d aspect of the character, depending on what part of it is being worked on. For example, the 7 Deadly Sins characters are normally pretty dark so there will be more of a contrast between their suits and the environments they are put into. Whereas the mafia characters will be fairly plain so the suits will be prominent in contrast to the environment. For example, I like to see the mask and hood for a mafia character as elements that poke above the eye. Whereas for the 7 Deadly Sins characters, the masks are more intricate and the hoods are harder to see, giving the viewer an interesting view of the character. I'm excited to get all the pages from the first group of characters drawn out and then submit them for the art to be done. Some of the people on this forum have really great skills and have done an excellent job at them, so I hope I can do something similar. If anyone would like to take a look at the sketches for an idea, feel free to either post

## **System Requirements For Adobe Photoshop 2022 (Version 23.2):**

Windows 10, Windows 7, Windows 8.1, Windows Vista and Windows XP How to Install 3. Video TutorialWayne Township, Butler County, Pennsylvania Wayne Township is a township in Butler County, Pennsylvania, United States. The population was 13,759 at the 2010 census. Geography Wayne Township is in northern Butler County, bordered by Warren County to the north and the city of Hamilton to the south. According to the United States Census Bureau, the township has a total area of, of which is land and, or

Related links:

[https://thebrothers.cl/wp](https://thebrothers.cl/wp-content/uploads/2022/07/Adobe_Photoshop_2021_Version_2211_3264bit_2022.pdf)[content/uploads/2022/07/Adobe\\_Photoshop\\_2021\\_Version\\_2211\\_3264bit\\_2022.pdf](https://thebrothers.cl/wp-content/uploads/2022/07/Adobe_Photoshop_2021_Version_2211_3264bit_2022.pdf) <https://trello.com/c/aZ92YEzd/54-adobe-photoshop-2021-version-2211> [https://tresorsiran.org/wp](https://tresorsiran.org/wp-content/uploads/2022/07/Adobe_Photoshop_CC_2018_Version_19_Serial_Key___Free-1.pdf)[content/uploads/2022/07/Adobe\\_Photoshop\\_CC\\_2018\\_Version\\_19\\_Serial\\_Key\\_\\_\\_Free-1.pdf](https://tresorsiran.org/wp-content/uploads/2022/07/Adobe_Photoshop_CC_2018_Version_19_Serial_Key___Free-1.pdf) <https://jpidev.com/sites/default/files/webform/oshtal910.pdf> [https://www.cameraitacina.com/en/system/files/webform/feedback/photoshop-2022\\_6.pdf](https://www.cameraitacina.com/en/system/files/webform/feedback/photoshop-2022_6.pdf) [https://vietnamnuoctoi.com/upload/files/2022/07/9sh1Pla84HczS4KEXDRo\\_05\\_656c420aaf6db93917](https://vietnamnuoctoi.com/upload/files/2022/07/9sh1Pla84HczS4KEXDRo_05_656c420aaf6db93917182cb705ce3bfd_file.pdf) [182cb705ce3bfd\\_file.pdf](https://vietnamnuoctoi.com/upload/files/2022/07/9sh1Pla84HczS4KEXDRo_05_656c420aaf6db93917182cb705ce3bfd_file.pdf) <https://www.careerfirst.lk/sites/default/files/webform/cv/olangia164.pdf> <https://www.madhattertech.ca/sites/default/files/webform/resume/Photoshop-eXpress.pdf> <https://nasscom.in/sites/default/files/webform/career-resume/Photoshop-2022-Version-231.pdf> <http://ideaboz.com/?p=39736> [https://black-affluence.com/social/upload/files/2022/07/R9urxxb98BbwbUGlsRpM\\_05\\_49590f829c130](https://black-affluence.com/social/upload/files/2022/07/R9urxxb98BbwbUGlsRpM_05_49590f829c130f3aef34cd0d099cb5ec_file.pdf) [f3aef34cd0d099cb5ec\\_file.pdf](https://black-affluence.com/social/upload/files/2022/07/R9urxxb98BbwbUGlsRpM_05_49590f829c130f3aef34cd0d099cb5ec_file.pdf) <https://calminax.se/photoshop-cc-2015-version-18-patch-full-version-april-2022/> [https://mandarinrecruitment.com/system/files/webform/photoshop-2022-version-230\\_1.pdf](https://mandarinrecruitment.com/system/files/webform/photoshop-2022-version-230_1.pdf) <https://www.careerfirst.lk/sites/default/files/webform/cv/uryahali789.pdf> <http://www.cpakamal.com/adobe-photoshop-cs5-hack-patch-download/> [https://www.sosho.pk/upload/files/2022/07/mZjR5gjRjtfPgo6hVuRZ\\_05\\_49590f829c130f3aef34cd0d0](https://www.sosho.pk/upload/files/2022/07/mZjR5gjRjtfPgo6hVuRZ_05_49590f829c130f3aef34cd0d099cb5ec_file.pdf) [99cb5ec\\_file.pdf](https://www.sosho.pk/upload/files/2022/07/mZjR5gjRjtfPgo6hVuRZ_05_49590f829c130f3aef34cd0d099cb5ec_file.pdf) [https://ekokai.com/wp](https://ekokai.com/wp-content/uploads/2022/07/Photoshop_2021_Version_224_keygen_generator___Download.pdf)[content/uploads/2022/07/Photoshop\\_2021\\_Version\\_224\\_keygen\\_generator\\_\\_\\_Download.pdf](https://ekokai.com/wp-content/uploads/2022/07/Photoshop_2021_Version_224_keygen_generator___Download.pdf) [https://www.careerfirst.lk/sites/default/files/webform/cv/Adobe-Photoshop-2020-version-21\\_4.pdf](https://www.careerfirst.lk/sites/default/files/webform/cv/Adobe-Photoshop-2020-version-21_4.pdf) [https://www.juniperhillpta.uk/wp-content/uploads/2022/07/Adobe\\_Photoshop\\_CC\\_2015\\_Version\\_17\\_fu](https://www.juniperhillpta.uk/wp-content/uploads/2022/07/Adobe_Photoshop_CC_2015_Version_17_full_license___For_Windows_2022.pdf) Il license For Windows 2022.pdf <https://magnetsim.com/system/files/webform/contact-us/Photoshop-2022-Version-232.pdf> <https://trello.com/c/TEqSr4qu/49-adobe-photoshop-express-with-license-key-latest-2022> [https://www.reperiohumancapital.com/system/files/webform/Adobe-Photoshop-CS6\\_3.pdf](https://www.reperiohumancapital.com/system/files/webform/Adobe-Photoshop-CS6_3.pdf) <https://www.careerfirst.lk/sites/default/files/webform/cv/zimoann711.pdf> [http://www.ourartworld.com/photoshop-cc-2015-version-18-product-key-with-serial-key-free](http://www.ourartworld.com/photoshop-cc-2015-version-18-product-key-with-serial-key-free-updated-2022/)[updated-2022/](http://www.ourartworld.com/photoshop-cc-2015-version-18-product-key-with-serial-key-free-updated-2022/) <https://geobook.ge/advert/photoshop-2021-version-22-2-hacked-product-key-download-2022/> [https://sunuline.com/upload/files/2022/07/PI71j1ArkQyHWkUI5JEi\\_05\\_8fda0e0fc55e206796b3673424](https://sunuline.com/upload/files/2022/07/PI71j1ArkQyHWkUI5JEi_05_8fda0e0fc55e206796b36734242cb279_file.pdf) [2cb279\\_file.pdf](https://sunuline.com/upload/files/2022/07/PI71j1ArkQyHWkUI5JEi_05_8fda0e0fc55e206796b36734242cb279_file.pdf) [https://boldwasborn.com/wp-content/uploads/2022/07/Photoshop\\_CC\\_2015\\_version\\_16.pdf](https://boldwasborn.com/wp-content/uploads/2022/07/Photoshop_CC_2015_version_16.pdf) [http://marrakechtourdrivers.com/advert/adobe-photoshop-cc-keygen-crack-setup-with-serial-key](http://marrakechtourdrivers.com/advert/adobe-photoshop-cc-keygen-crack-setup-with-serial-key-download-mac-win/)[download-mac-win/](http://marrakechtourdrivers.com/advert/adobe-photoshop-cc-keygen-crack-setup-with-serial-key-download-mac-win/) <https://joycedayton.com/sites/default/files/webform/Photoshop-CS4.pdf> [https://www.armerdo.com/wp-content/uploads/2022/07/Adobe\\_Photoshop\\_CC\\_2019\\_Version\\_20\\_Crac](https://www.armerdo.com/wp-content/uploads/2022/07/Adobe_Photoshop_CC_2019_Version_20_Crack__Serial_Number__Activation_Code_With_Keygen_Downl.pdf) k Serial Number Activation Code With Keygen Downl.pdf